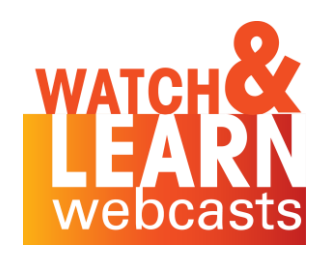

# **Inclusion Mindset**<br>DELIVERING ACCESSIBLE AND INCLUSIVE **CONTENT FOR ALL OF YOUR AUDIENCES**

Presented by Dr. Maureen Orey, CPLP Founder & CEO Workplace Learning & Performance Group, Inc.

### Welcome! Please join in!

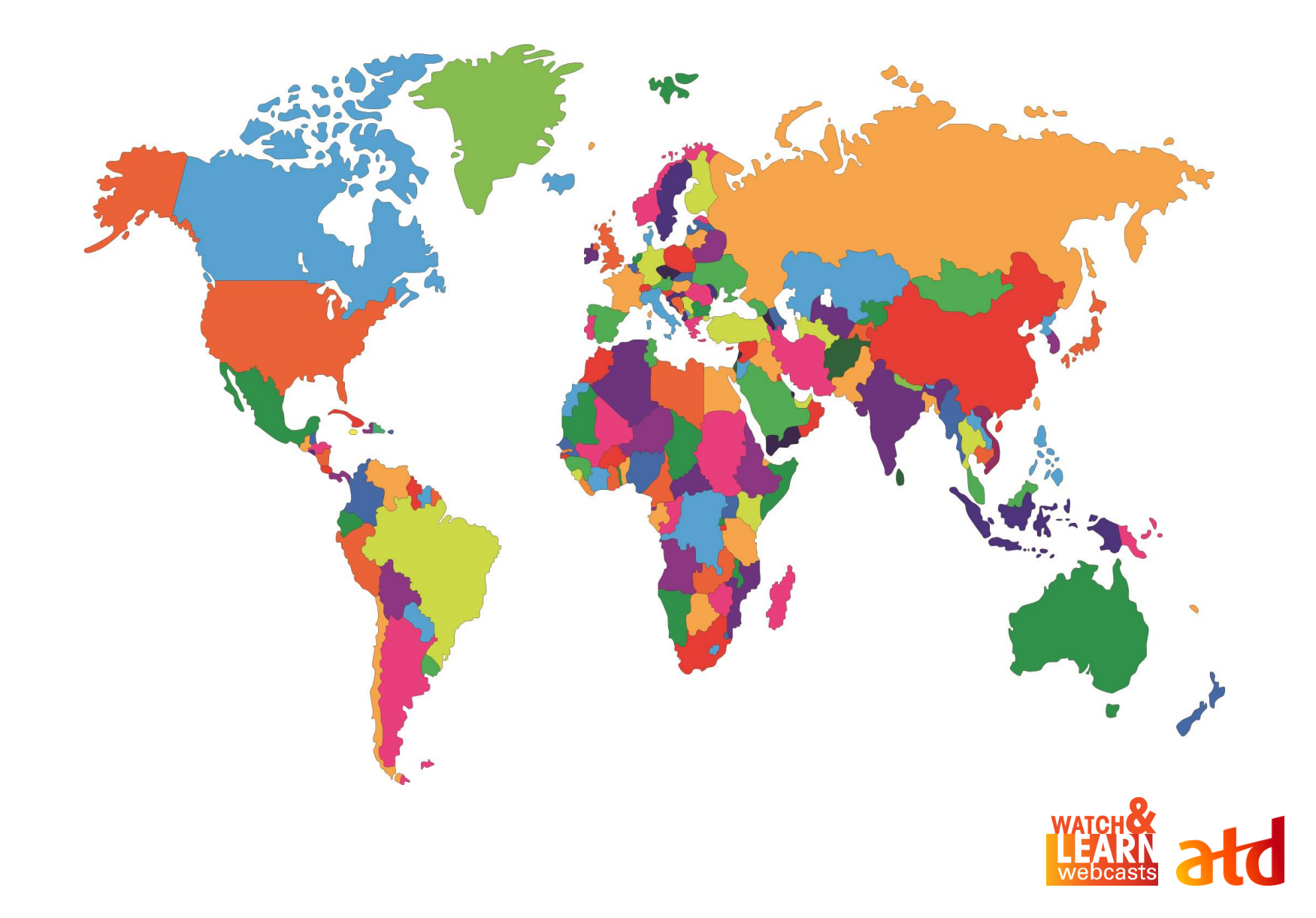

# Designing Accessible Learning

This session will provide the tools to:

• Increase your awareness of access needs (and the laws that require accessibility)

- Practice writing alt text for pictures and graphics
- Integrate various design strategies to meet those needs

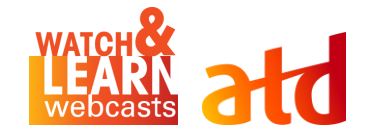

### Participant Poll

What kind of experience do you have working with people with disabilities?

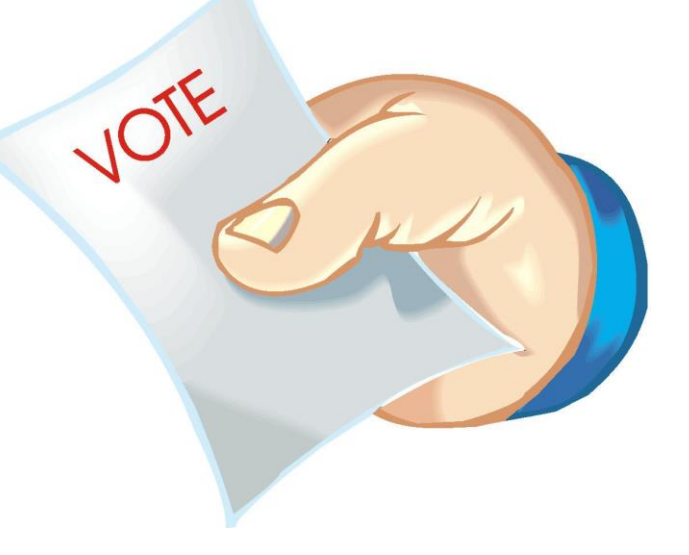

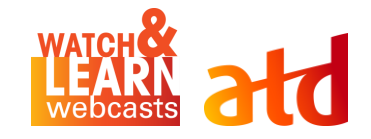

# How Did We Get Here?

#### **A bit of** (U.S.) **history**

- **Rehabilitation Act of 1973**
- **Television Decoder Circuitry Act of 1990**
- **Americans With Disabilities Act – ADA (1990)**
- **Telecommunications Act of 1996**
- **Section 508 of the Rehabilitation Act**

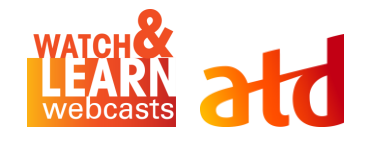

# Inclusion & Synergy

- Variety of learning environments
- Full range of accessibility needs
- Visible and invisible disabilities.

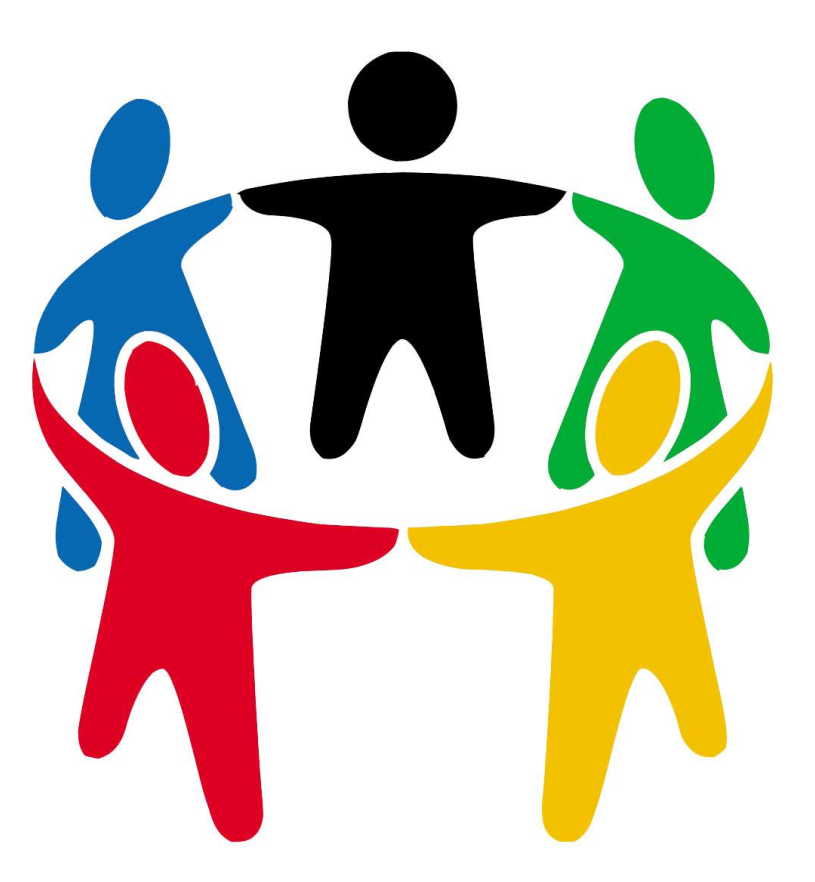

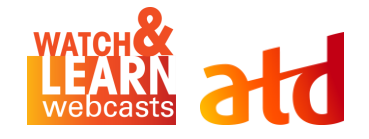

# Learning Environments

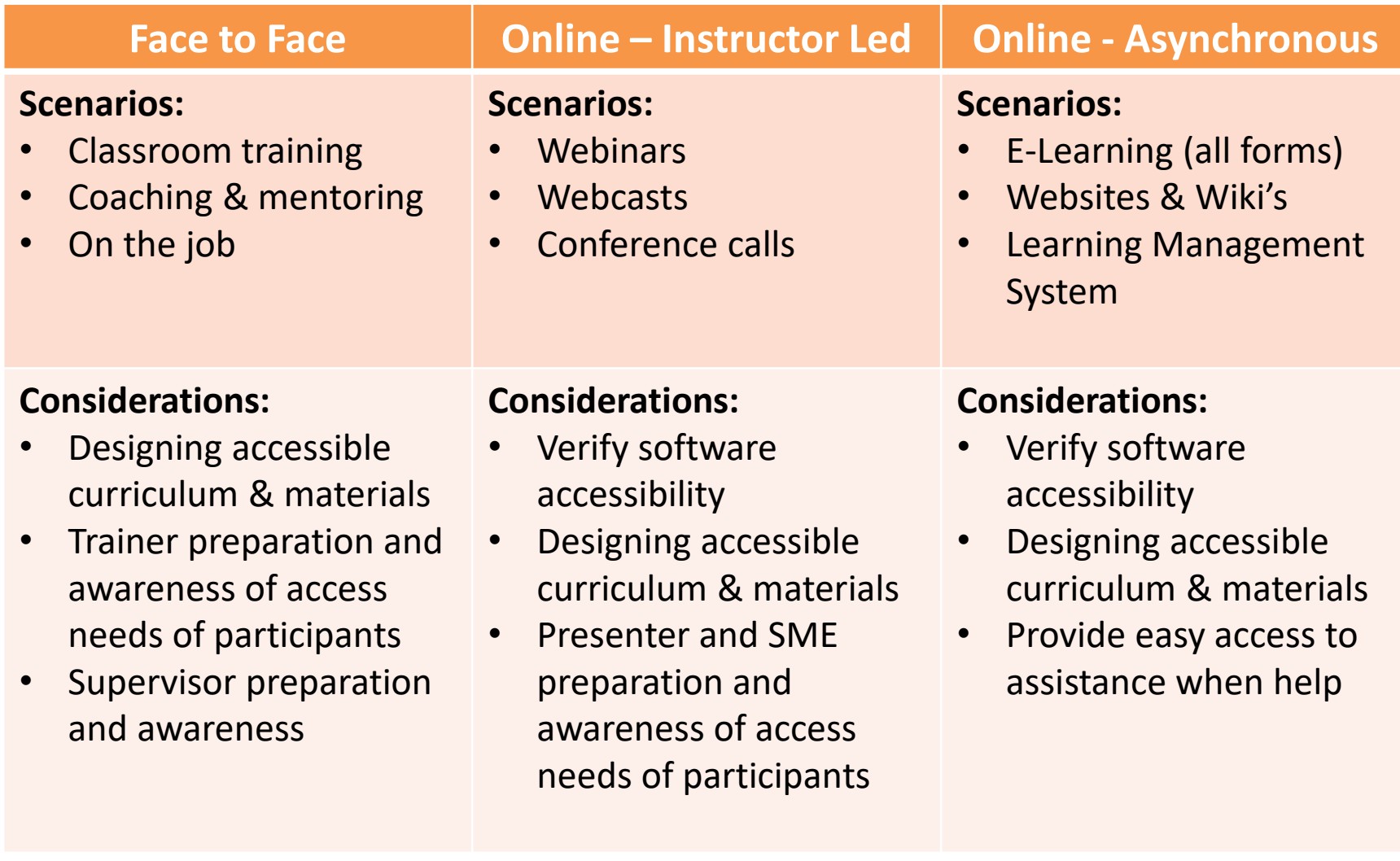

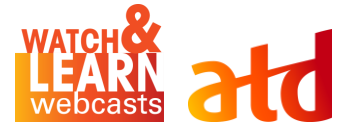

## Access Needs

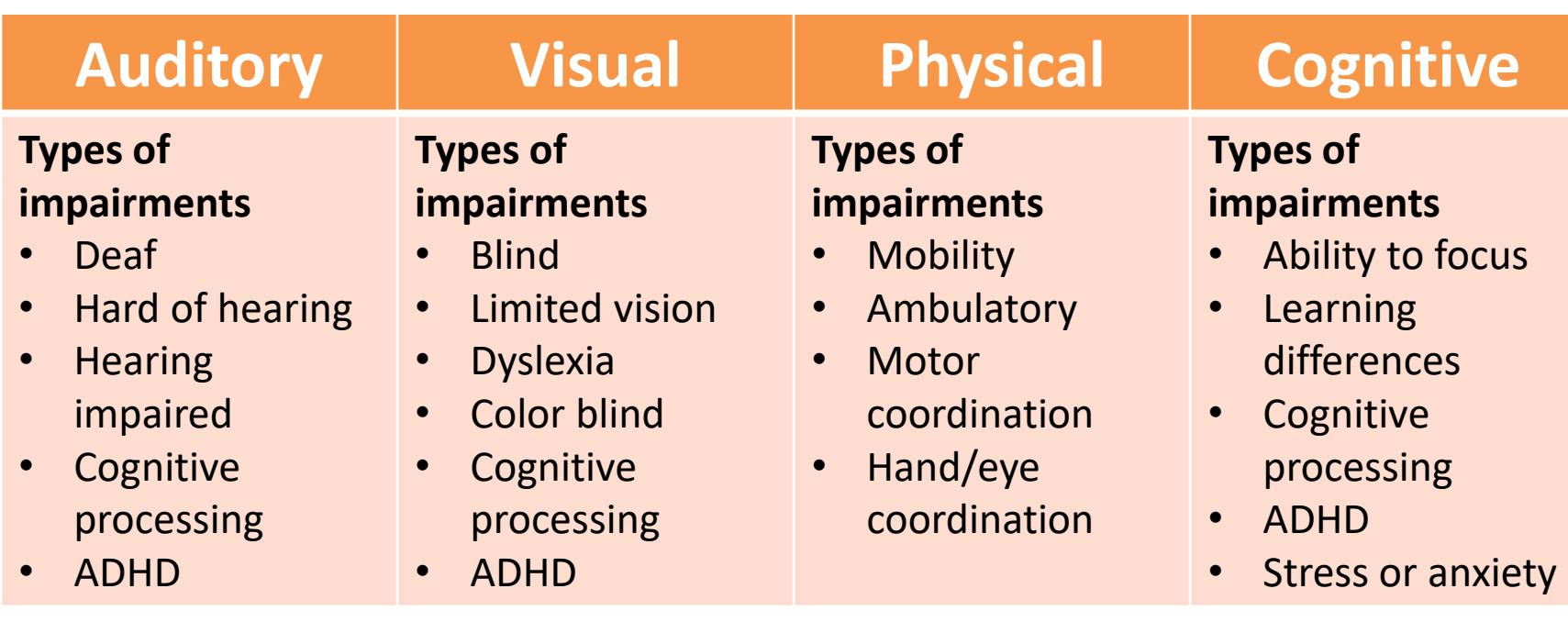

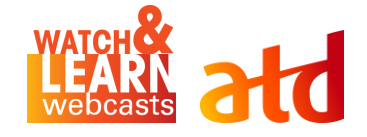

#### Learning Environment & Access Matrix Auditory Access

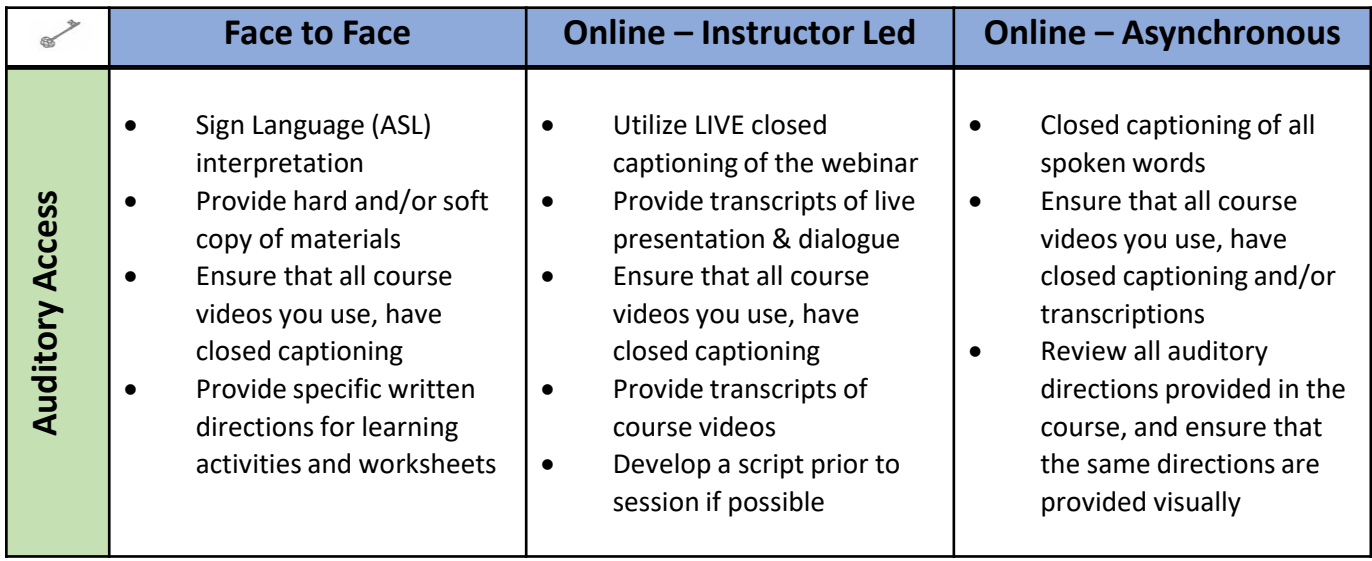

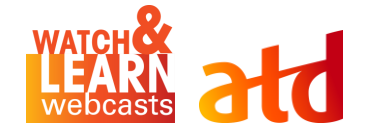

### **Webinar Tools & Captioning**

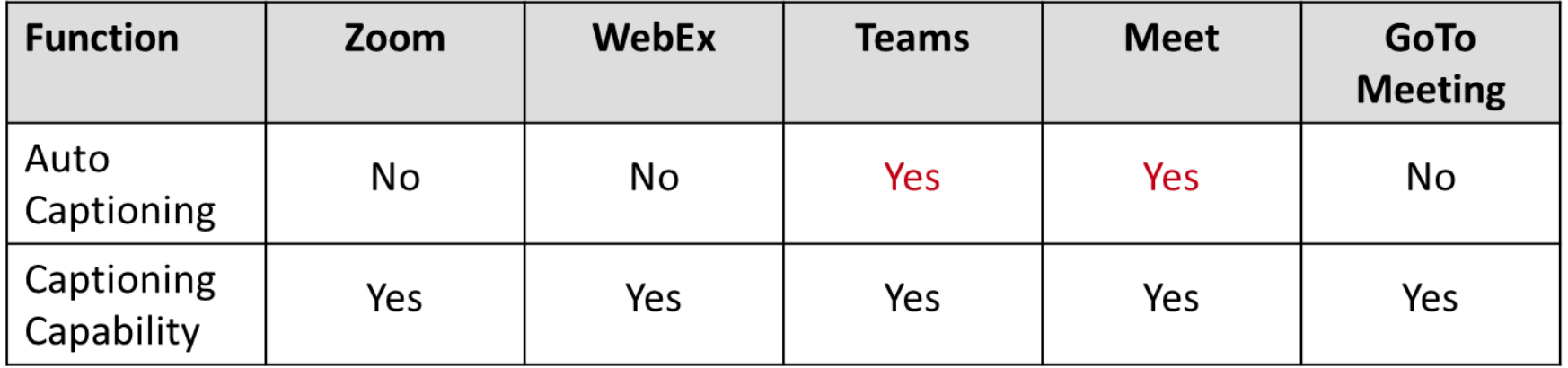

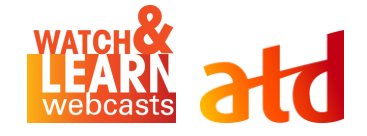

### **Did you know…**

#### ■ PowerPoint has auto closed captioning?

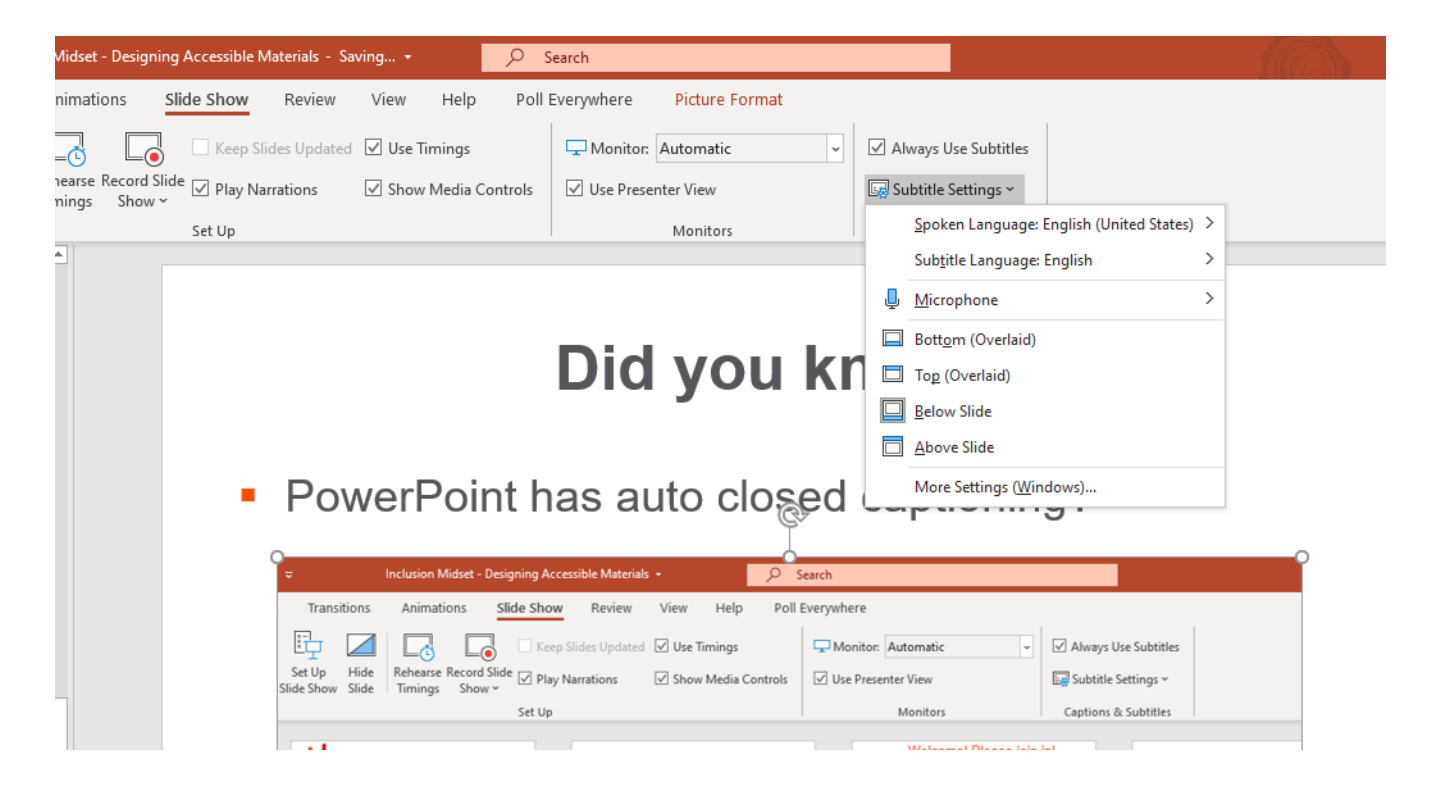

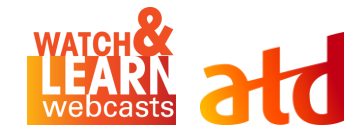

#### **Learning Environment & Access Matrix Visual Access**

 $\begin{picture}(220,20) \put(0,0){\dashbox{0.5}(5,0){ }} \thicklines \put(0,0){\dashbox{0.5}(5,0){ }} \thicklines \put(0,0){\dashbox{0.5}(5,0){ }} \thicklines \put(0,0){\dashbox{0.5}(5,0){ }} \thicklines \put(0,0){\dashbox{0.5}(5,0){ }} \thicklines \put(0,0){\dashbox{0.5}(5,0){ }} \thicklines \put(0,0){\dashbox{0.5}(5,0){ }} \thicklines \put(0,0){\dashbox{0.5}(5,0){ }} \thicklines \put(0,0){\dashbox{0.5}(5$ 

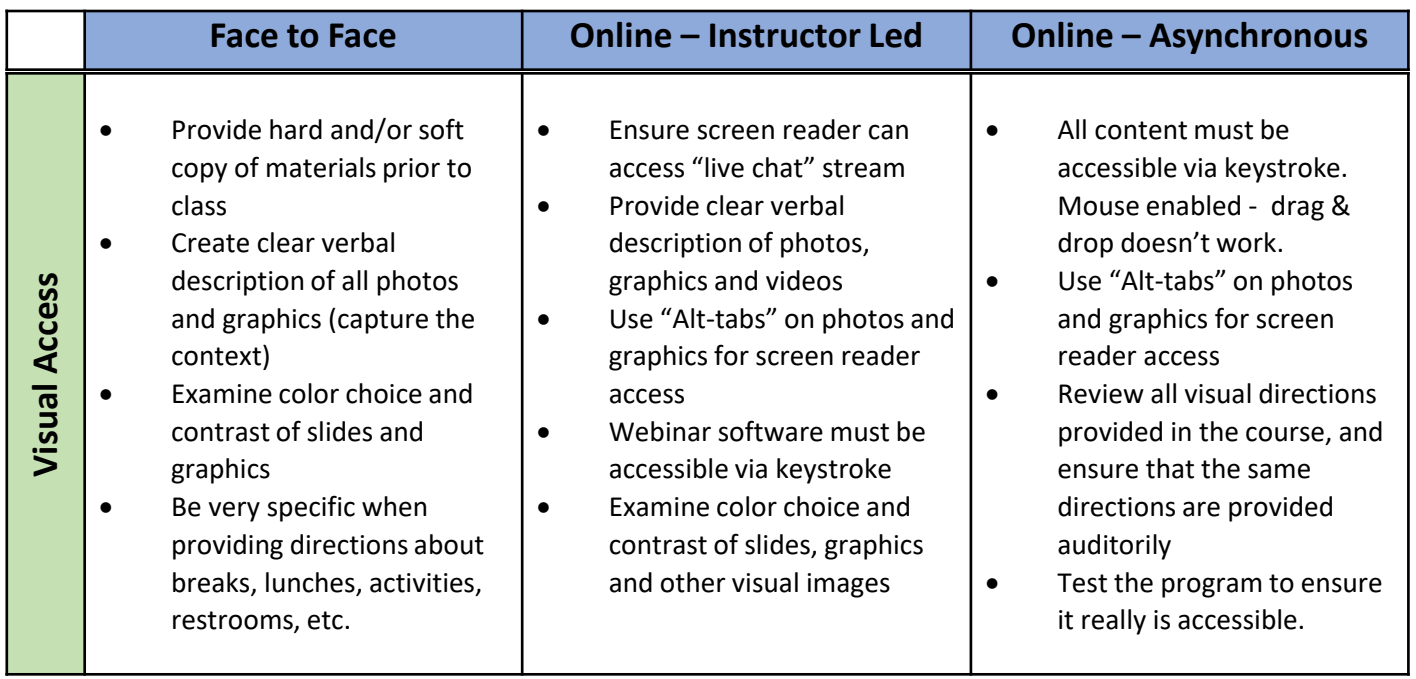

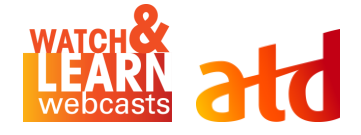

### **Practicing Alt Text**

*How would you describe this picture with Alt Text?*

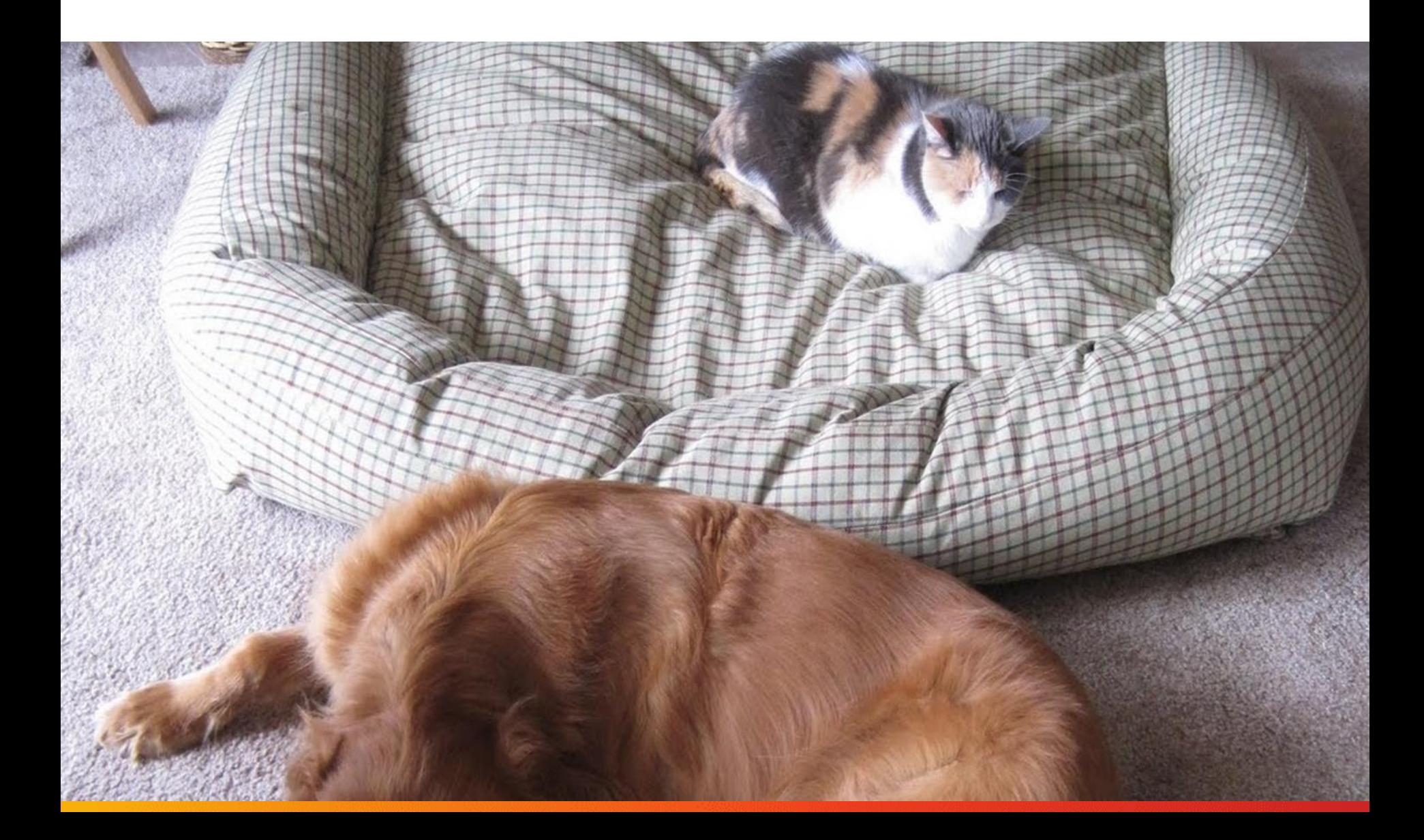

### **Practicing Alt Text**

*How would you describe* 

*this picture with Alt Text?*

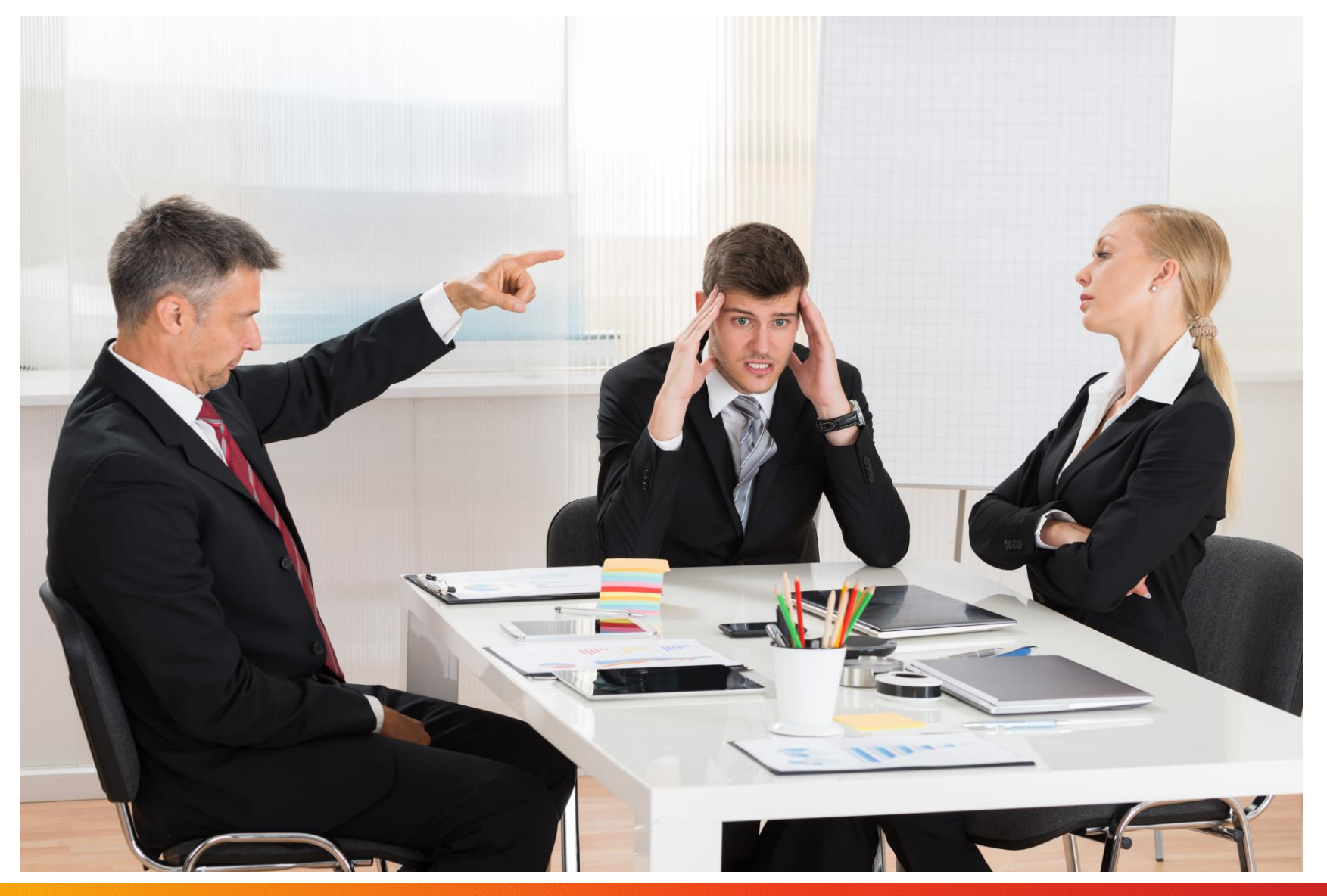

## **Practicing Alt Text**

*How would you describe* 

*this graphic with Alt Text?*

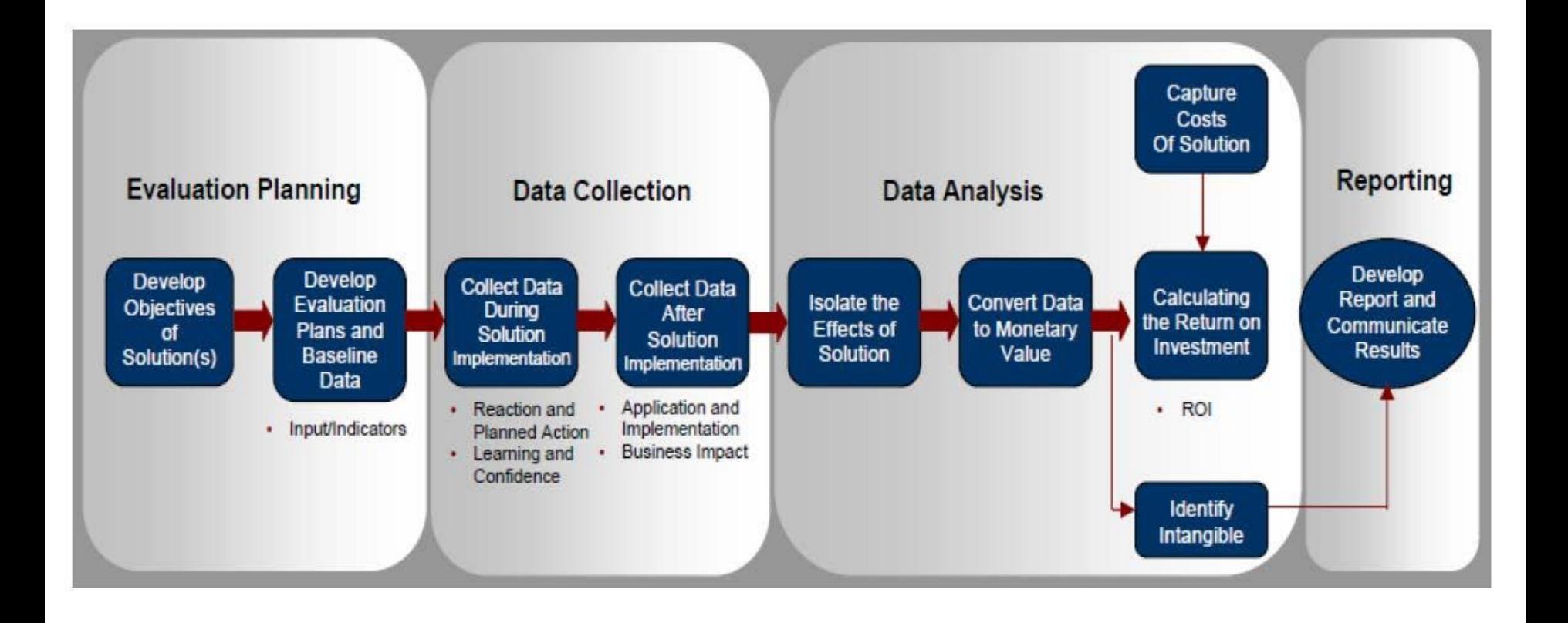

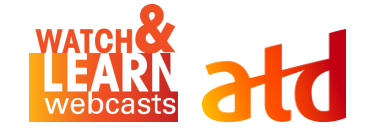

#### **Learning Environment & Access Matrix Physical Access**

 $\begin{picture}(220,20) \put(0,0){\dashbox{0.5}(5,0){ }} \thicklines \put(0,0){\dashbox{0.5}(5,0){ }} \thicklines \put(0,0){\dashbox{0.5}(5,0){ }} \thicklines \put(0,0){\dashbox{0.5}(5,0){ }} \thicklines \put(0,0){\dashbox{0.5}(5,0){ }} \thicklines \put(0,0){\dashbox{0.5}(5,0){ }} \thicklines \put(0,0){\dashbox{0.5}(5,0){ }} \thicklines \put(0,0){\dashbox{0.5}(5,0){ }} \thicklines \put(0,0){\dashbox{0.5}(5$ 

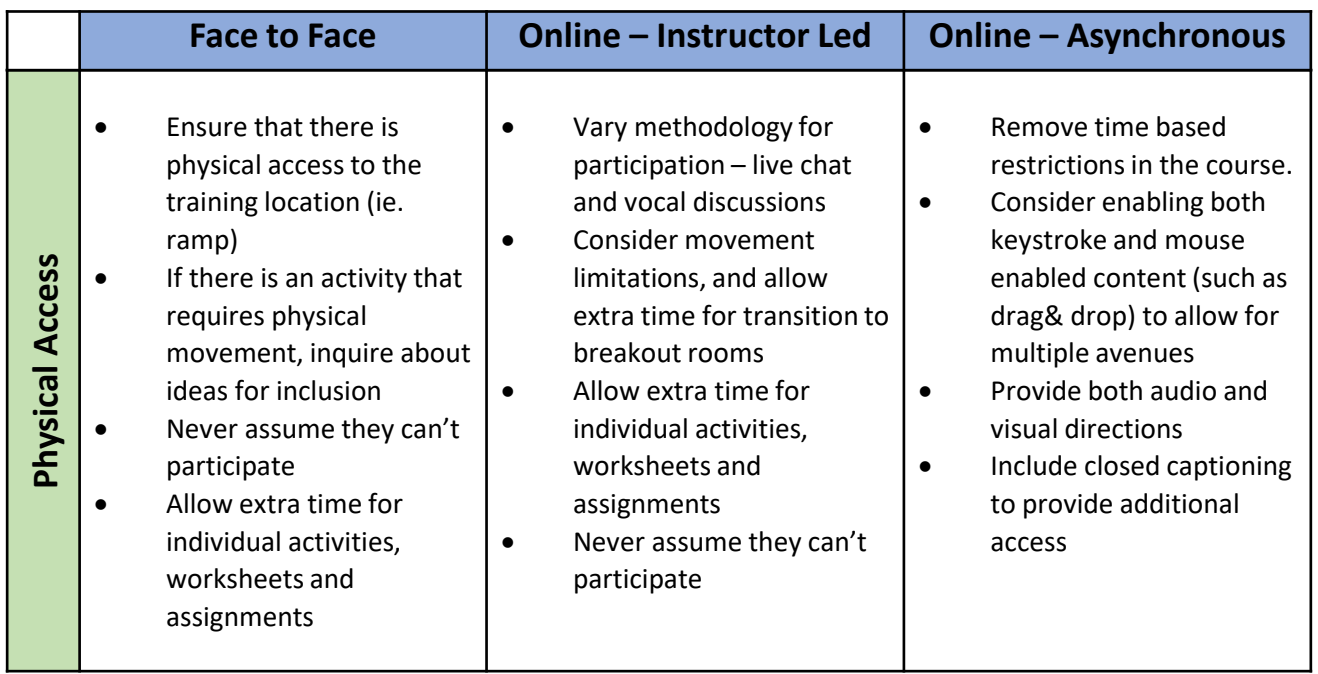

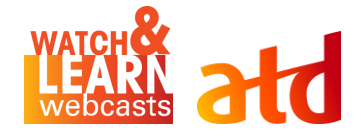

## **Case Study Example**

#### What NOT to do...

What would you do to make this accessible for:

- 1. Visual needs
- 2. Hard of Hearing
- 3. Cognitive Processing
- 4. Movement disorder

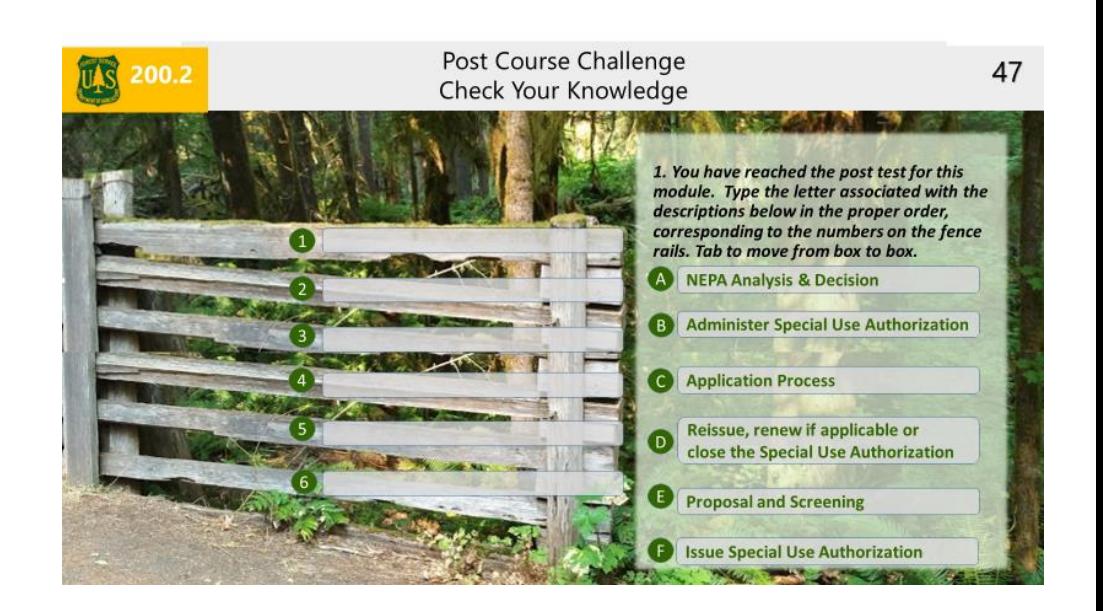

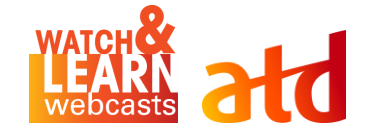

#### **Learning Environment & Access Matrix Cognitive Access**

 $\begin{picture}(220,20) \put(0,0){\dashbox{0.5}(5,0){ }} \thicklines \put(0,0){\dashbox{0.5}(5,0){ }} \thicklines \put(0,0){\dashbox{0.5}(5,0){ }} \thicklines \put(0,0){\dashbox{0.5}(5,0){ }} \thicklines \put(0,0){\dashbox{0.5}(5,0){ }} \thicklines \put(0,0){\dashbox{0.5}(5,0){ }} \thicklines \put(0,0){\dashbox{0.5}(5,0){ }} \thicklines \put(0,0){\dashbox{0.5}(5,0){ }} \thicklines \put(0,0){\dashbox{0.5}(5$ 

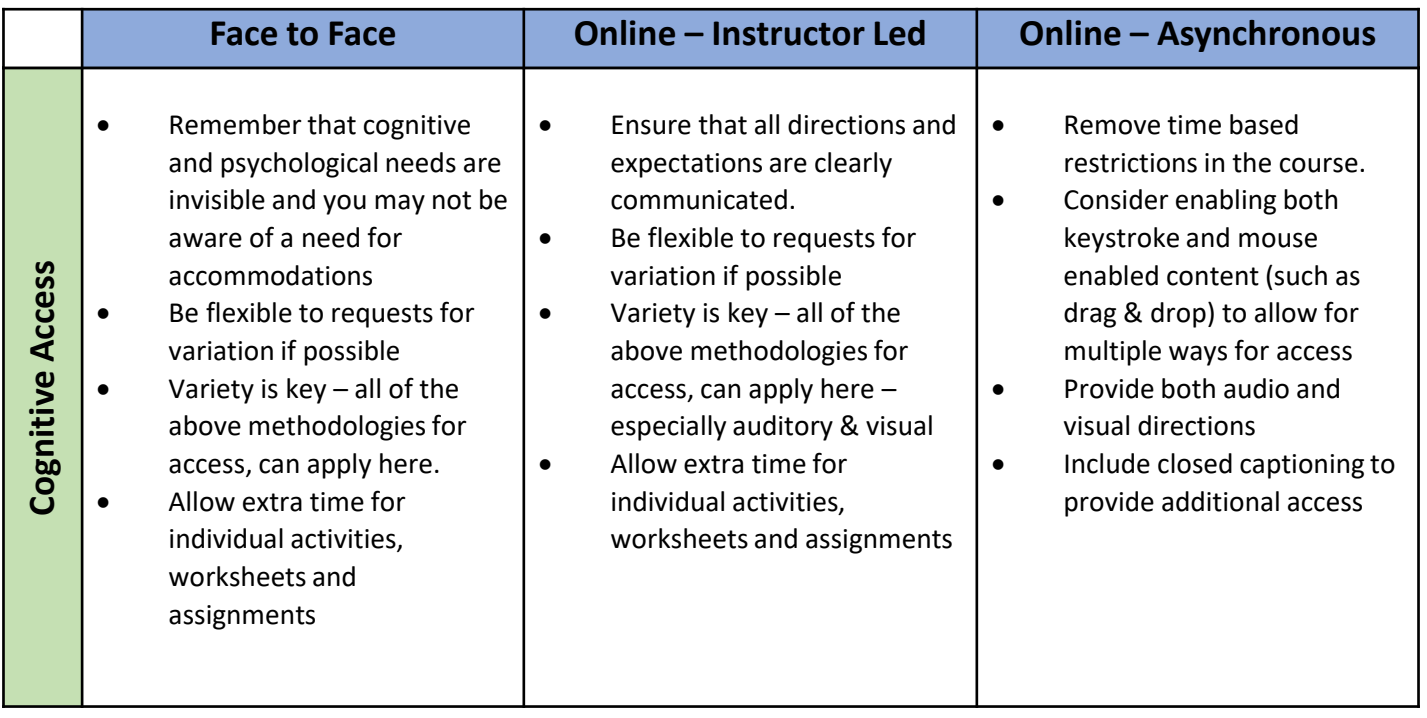

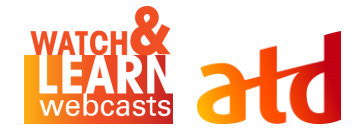

# **Learning Environment & Access Matrix**

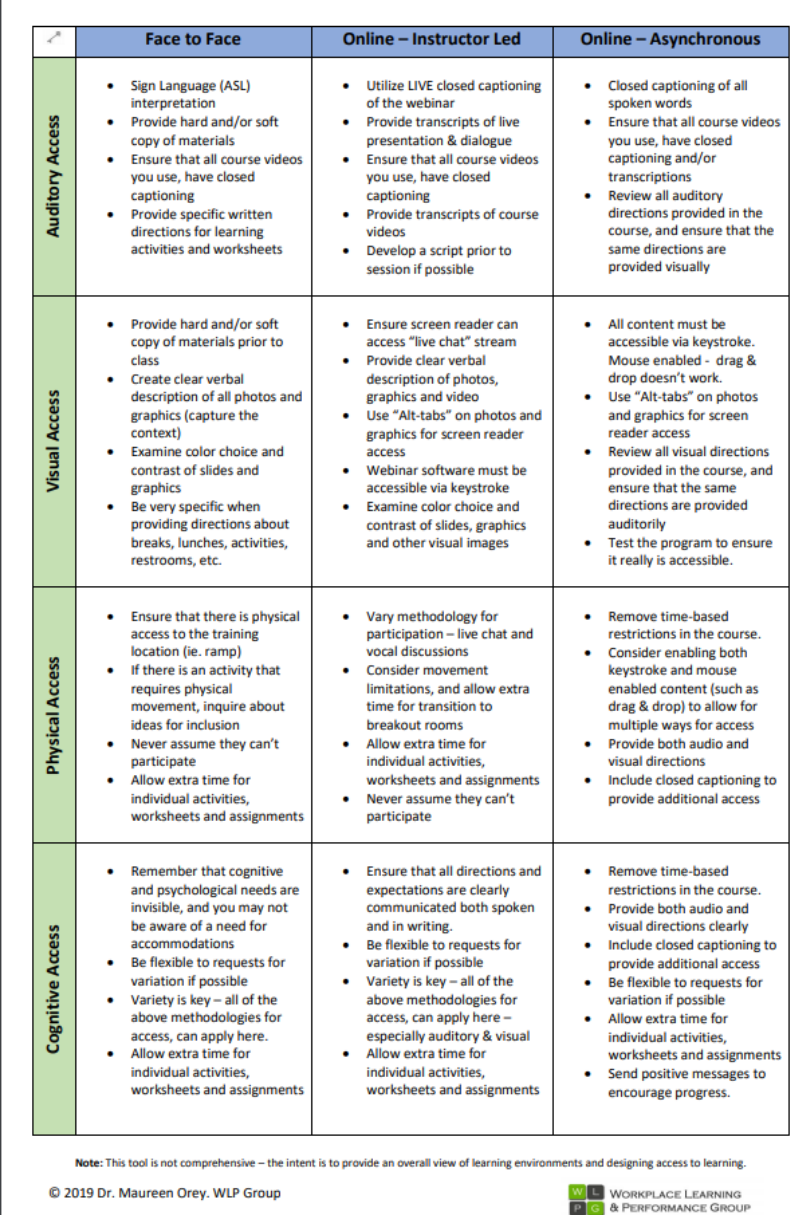

**Learning Environments & Access to Learning** 

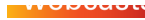

### **Use those accessibility tools in your software**

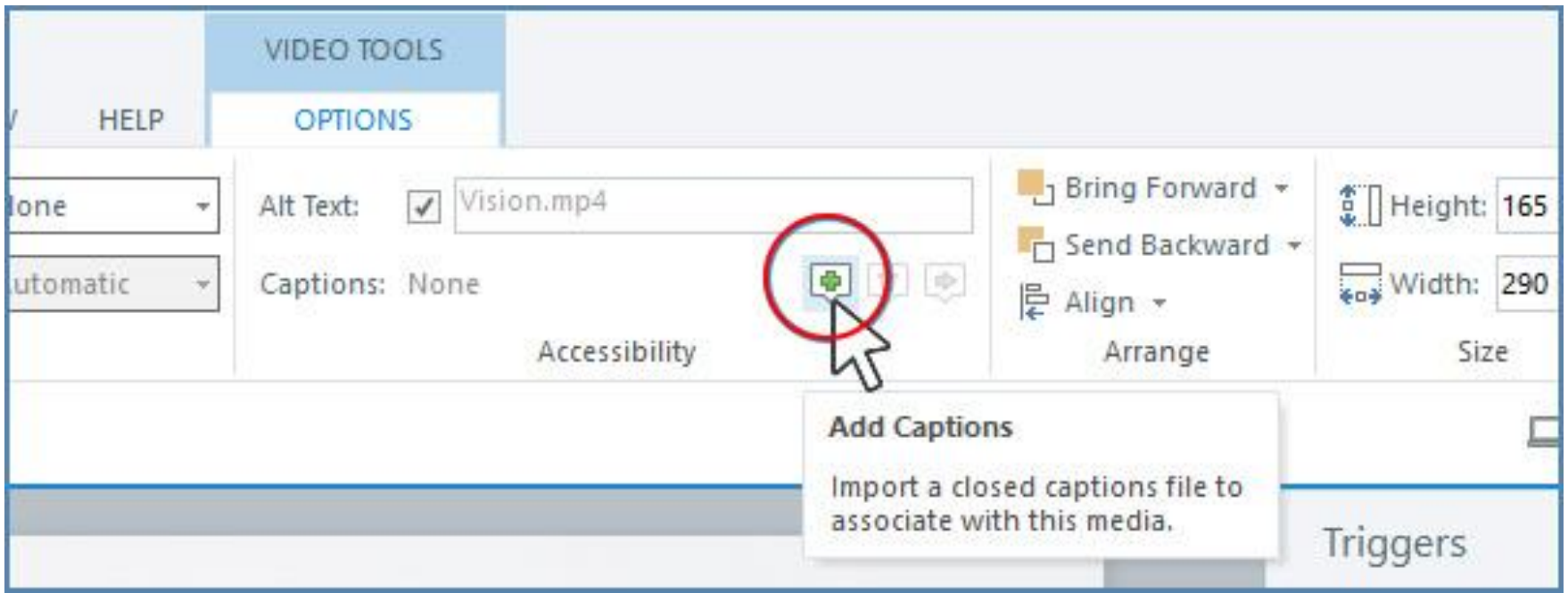

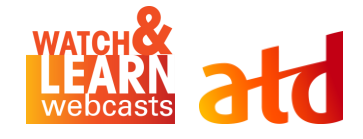

#### **Using Accessibility Tools in e-Learning Software**

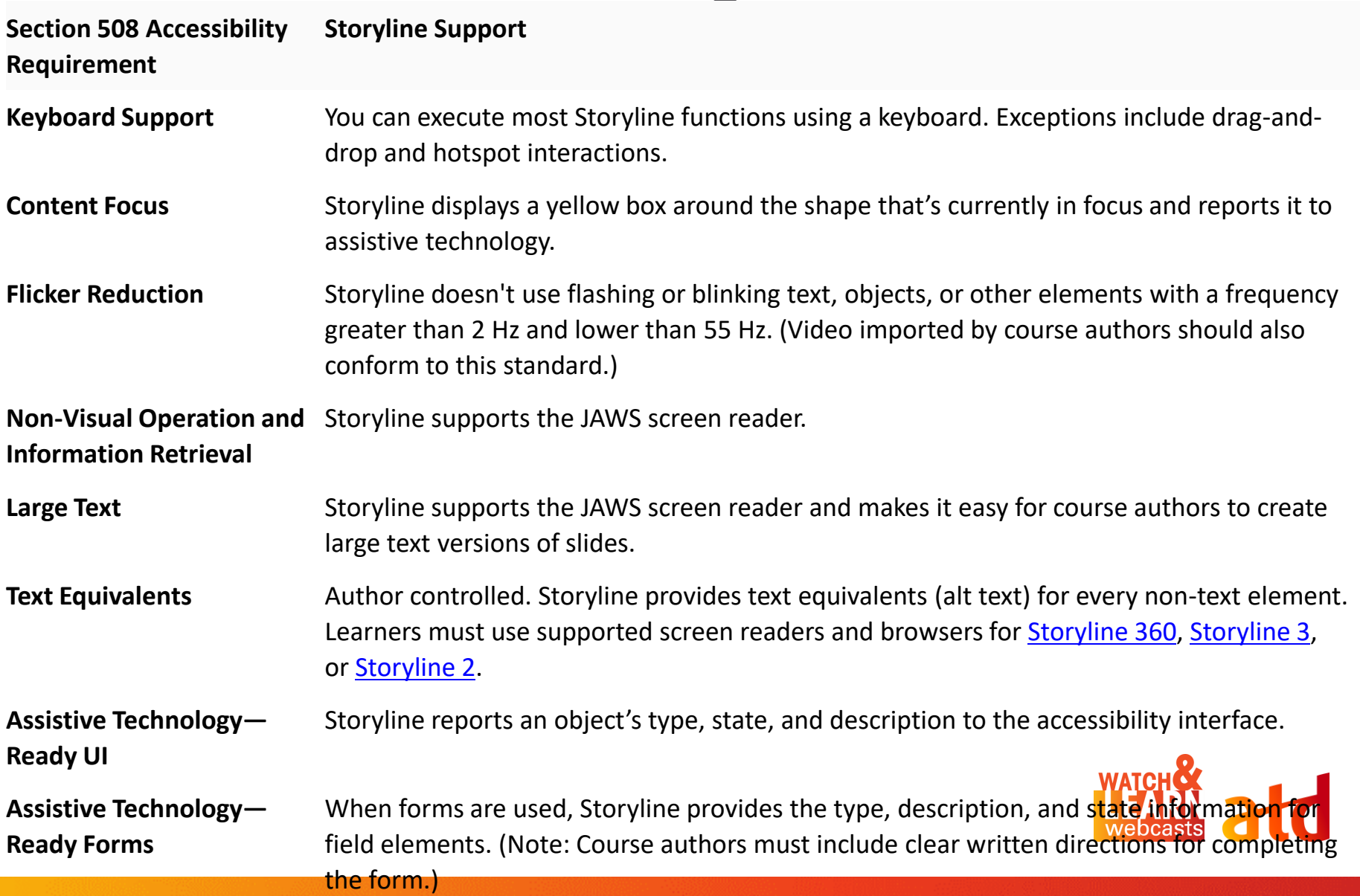

### **Don't re-invent the wheel**

#### **Acceptable Option for Access to Programs**

**Instead of redesigning** your programs, create an alternative access route

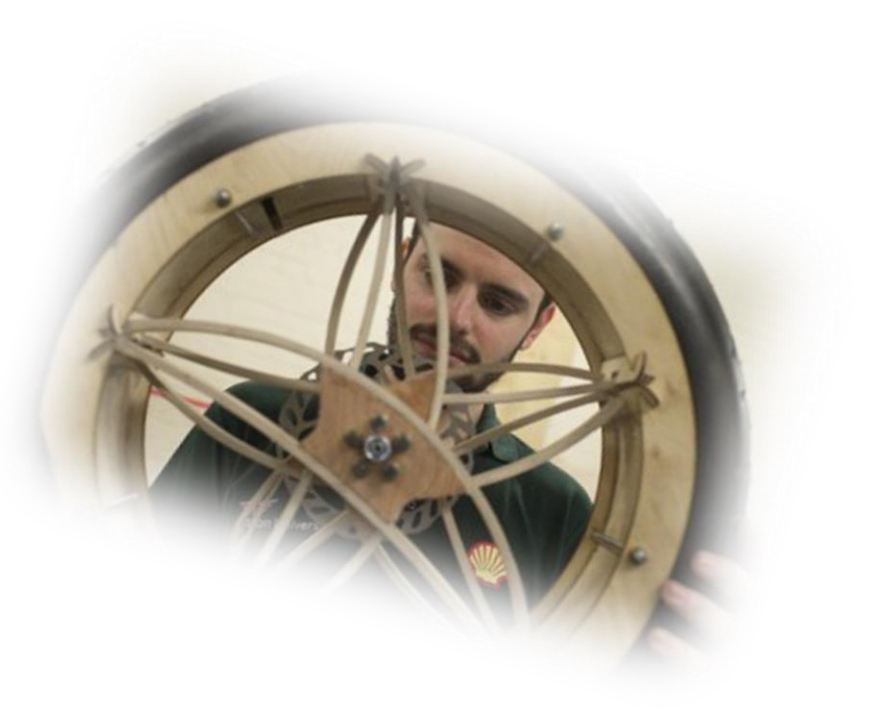

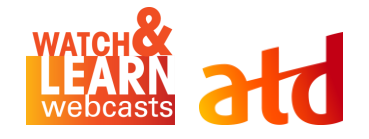

#### **Testing and Auditing Your Program**

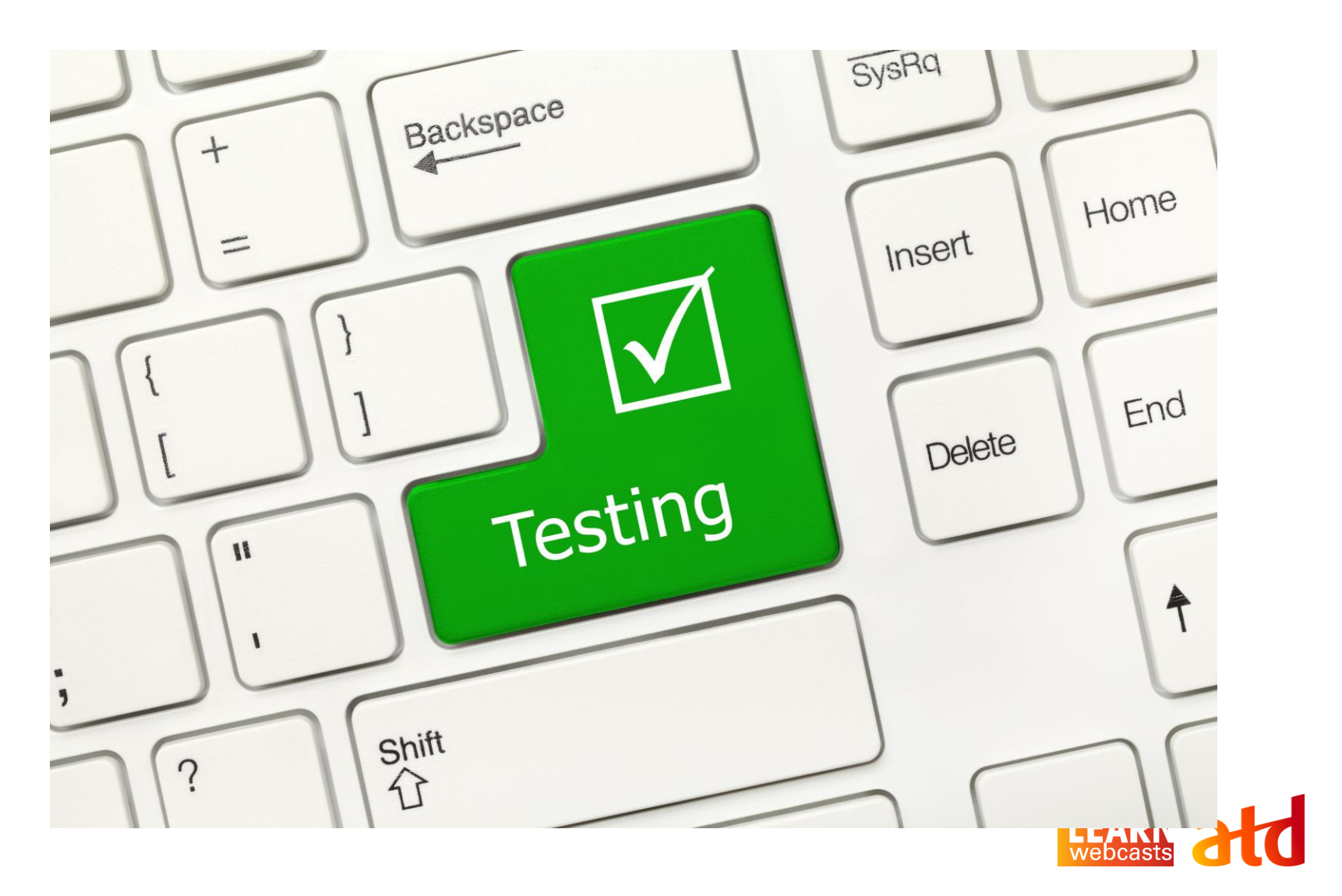

### **Automated Evaluation Tools**

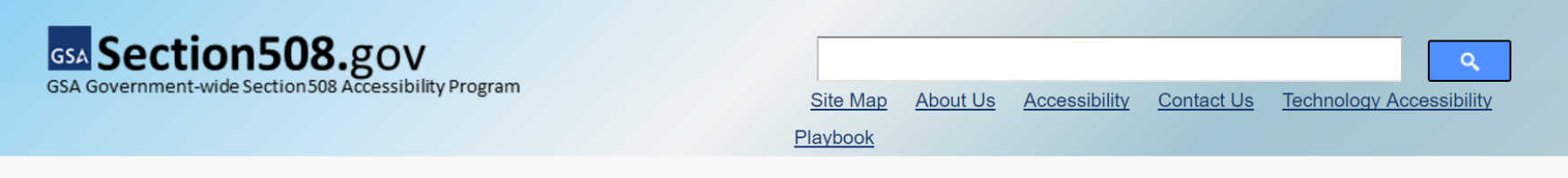

Home » Automated Evaluation Tools

#### **Automated Evaluation Tools**

No automated evaluation tool can tell you if your site is accessible, or even compliant. Manuial testing is always necessary.

#### **Agencies**

This list represents tools currently in use by some agencies and should not be regarded as a recommendation.

Contract Requirements tool for Section 508 compliance

• DHS Accessibility Requirements Tool (DART) P - related Exception and Market non-availability forms

Website Review tools for Section 508 compliance

- Compliance Sheriff
- Accenture
- WorldSpace
- ADOBE ACROBAT PRO® Accessibility Checker
- ComplyFirst
- SortSite ®

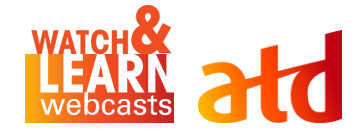

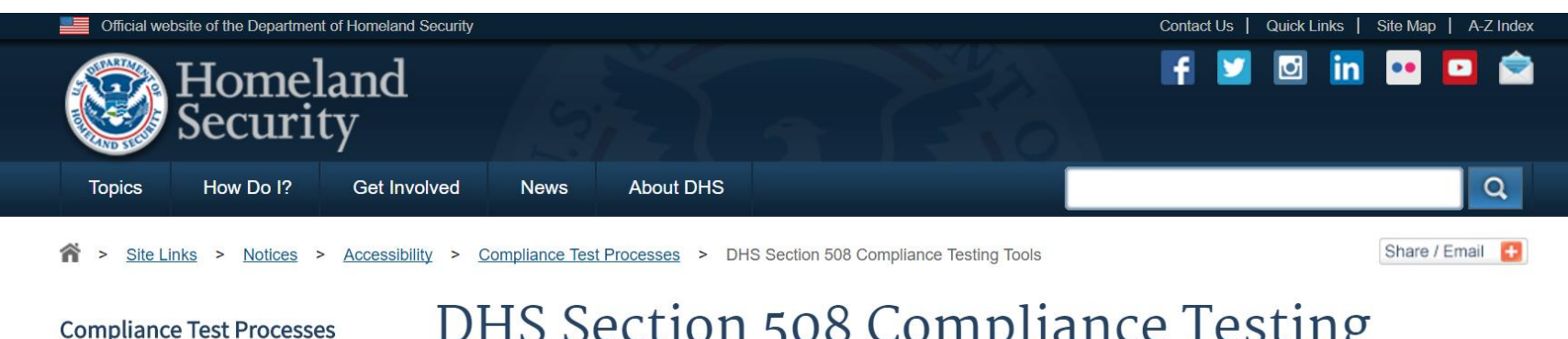

**Compliance Testing Tools** 

#### DHS Section 508 Compliance Testing Tools

This guide provides a list of the testing tools used in the DHS Section 508 Compliance Test Process for Applications. It explains the installation steps in detail, and important information to help you download the necessary components from the host websites.

For more details about using the tools, please refer to the DHS Section 508 Compliance Test Process for Applications.

Please download and review the software installation and setup instructions first.

For questions regarding the use of these tools, please contact the DHS Accessibility Help Desk via email at accessibility@hg.dhs.gov or via phone at 202-447-0440 (voice) Monday through Friday 9 am to 5 p.m., U.S. Eastern Standard Time.

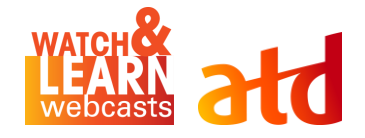

## **Testing Tools**

**Testing Tools** 

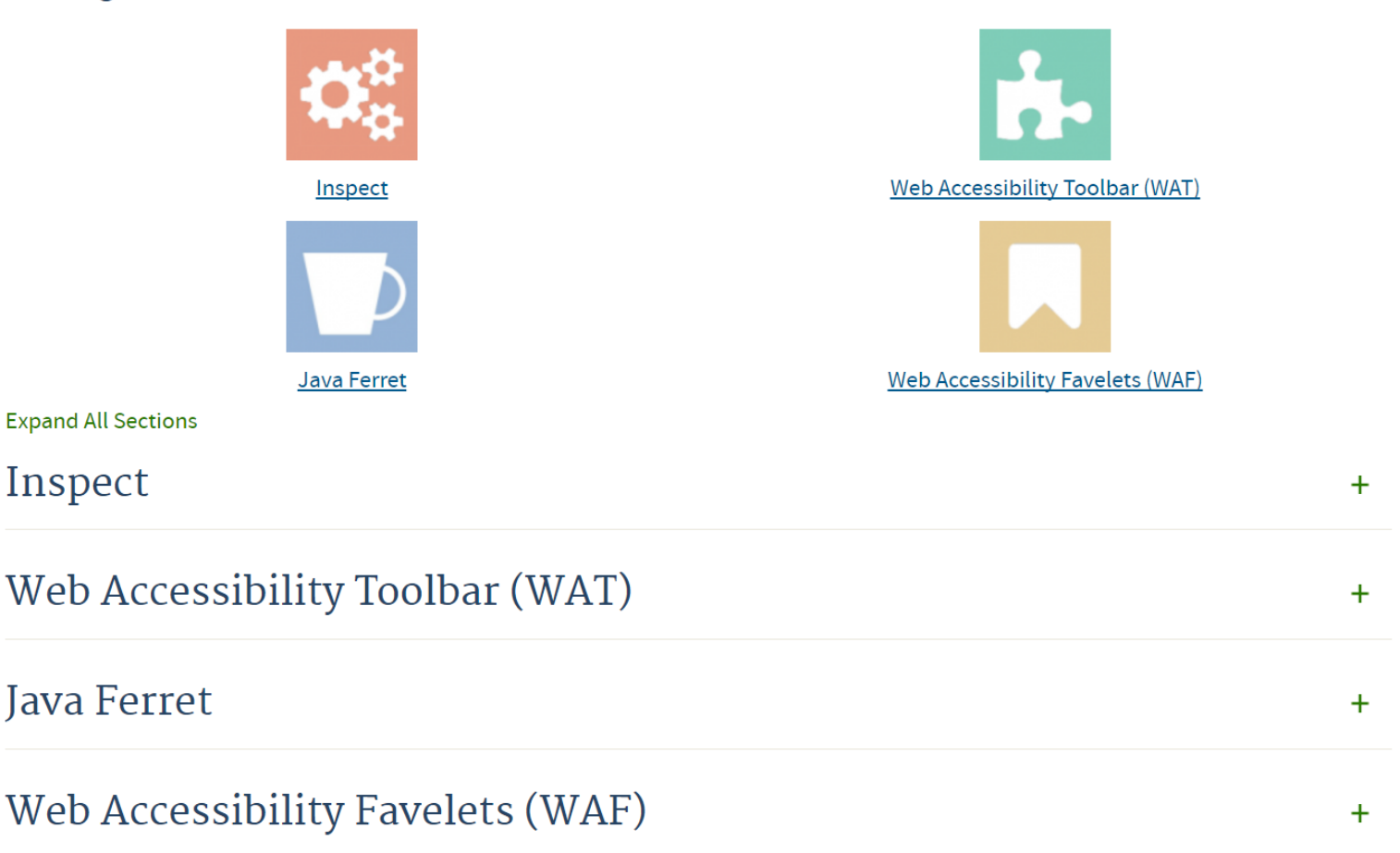

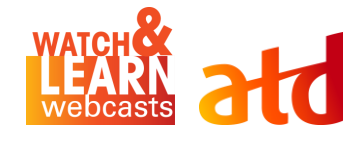

#### Free Accessibility Needs Review

#### A Complimentary Service Provided By WeCo's Accessibility **Specialists**

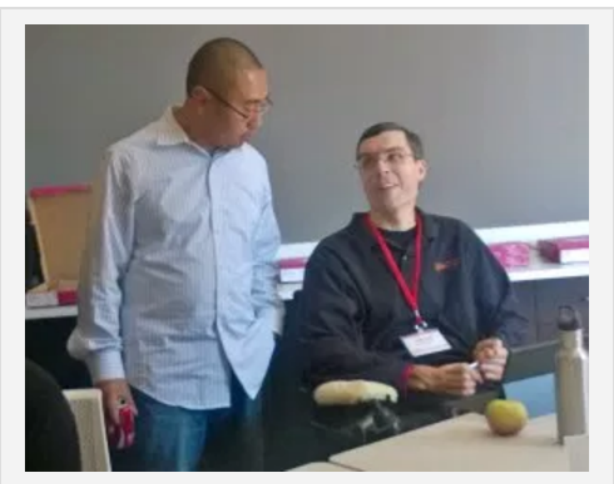

WeCo Sr. Accessibility Specialist, Chad Koch, working with a client on product accessibility.

**Schedule a Free Accessibility** Needs Review with WeCo today. Whether you're starting an accessibility initiative, launching a new website, or evaluating past compliance work, WeCo can help you to:

- 1. Evaluate where your website, documents and communication processes are today.
- 2. Formulate a plan for your organization's Section 508, ADA and WCAG 1.0/2.0 compliance needs.

We can work with you both in-person or virtually-the choice is yours!

To request your Free Accessibility Needs Review, contact WeCo's Accessibility Services Department at: accessinfo@theweco.com 55-849-5050 x1 or

Share post:

#### AAA

News and updates from  $W_f$  $G_2$ 

#### Subscribe to our mailing list

First Name:\*

Last Name:\*

Email Address:\*

**Our Mailing Lists:** 

- $\Box$  WeCo's Accessibility Blog **Updates**
- $\Box$  Accessibility Quick Tips
- WeCo's Network for VCR Professionals & Job Coaches Subscribe

#### Follow WeCo on Twitter **My Tweets**

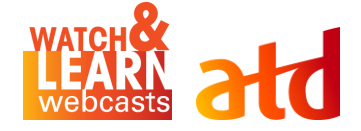

#### The "Hand Off"

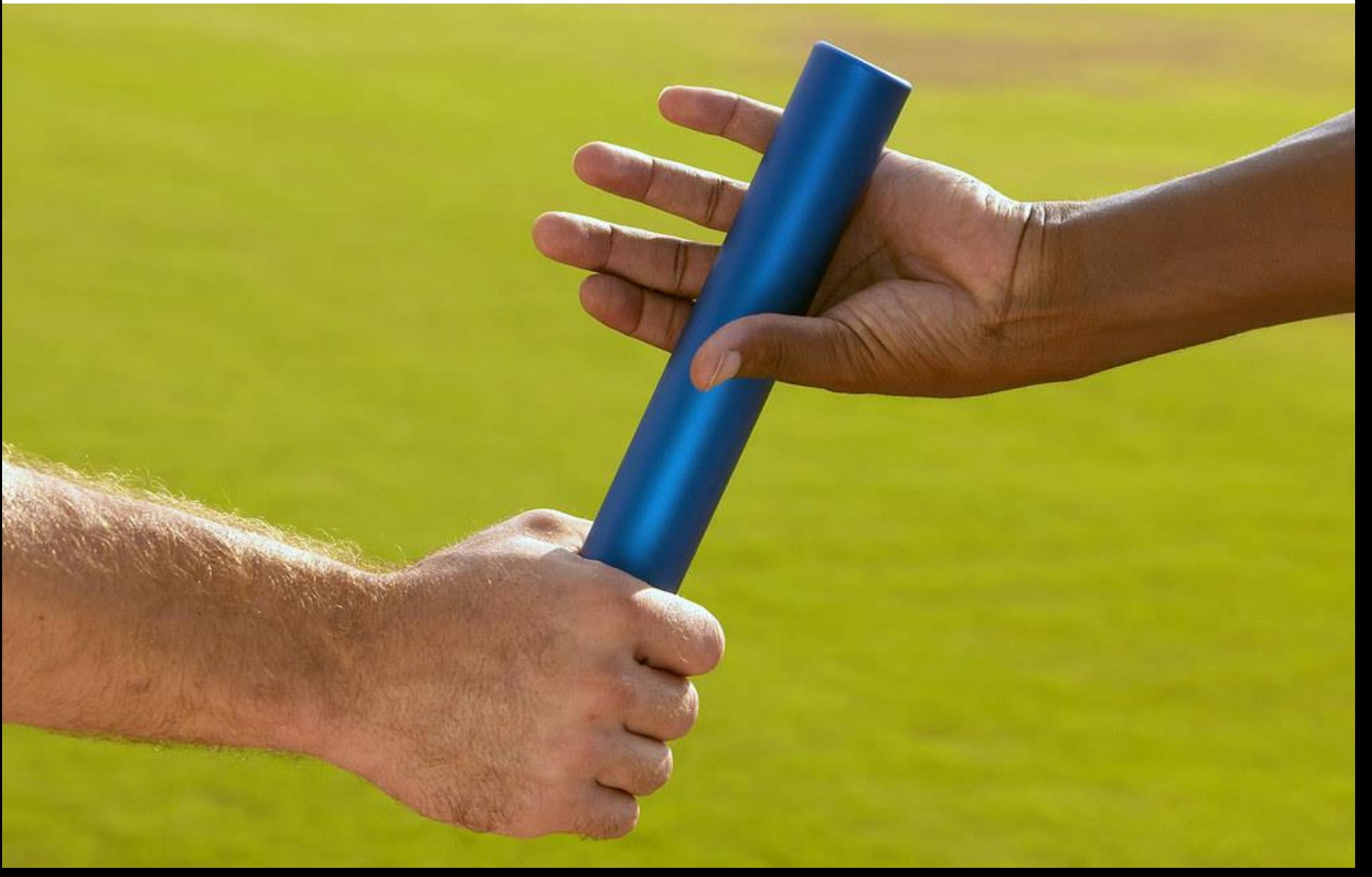

### **Next Steps? Action Planning!**

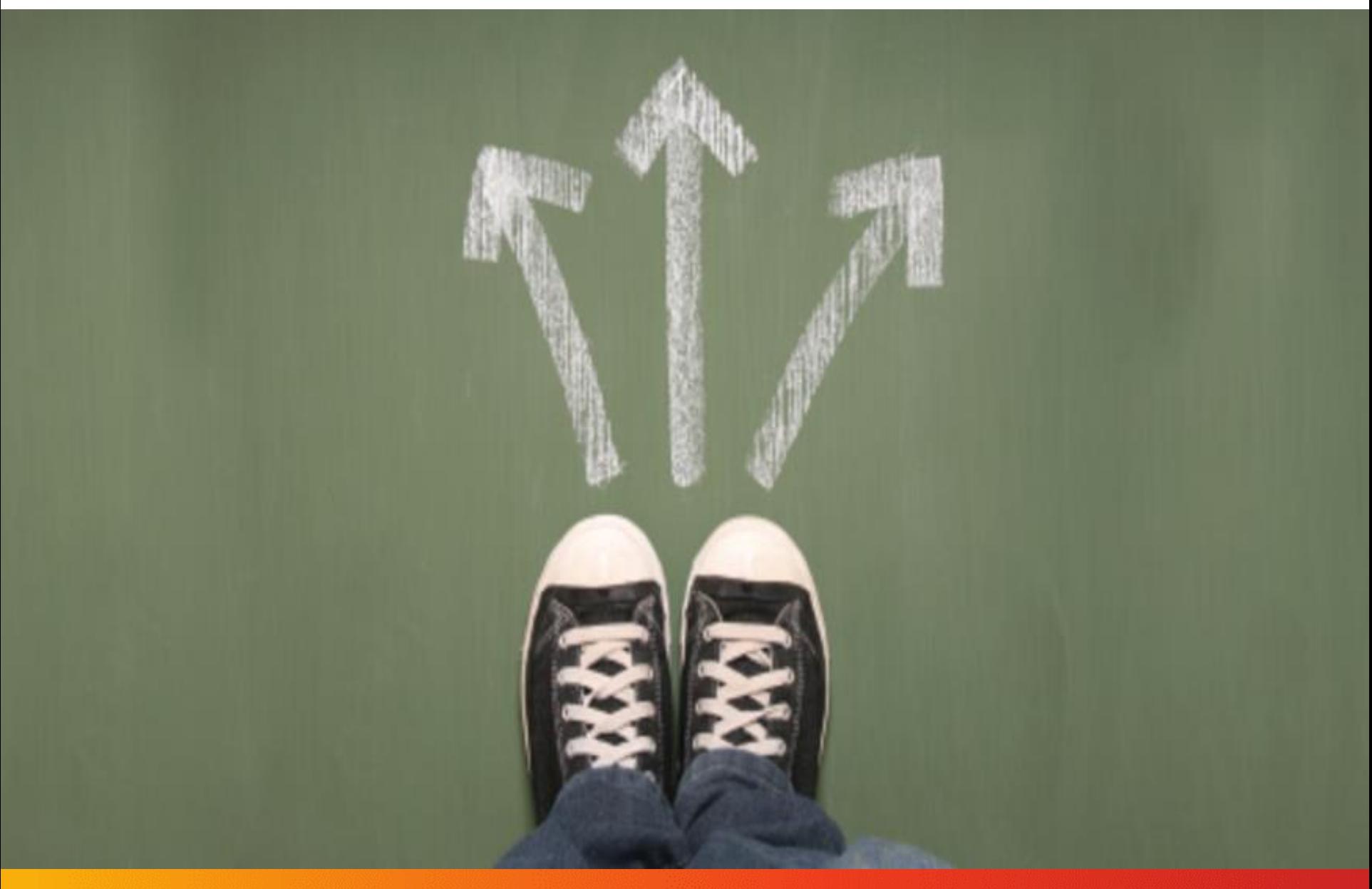

#### **Thank YOU!!**

#### **Feel free to reach out to me**

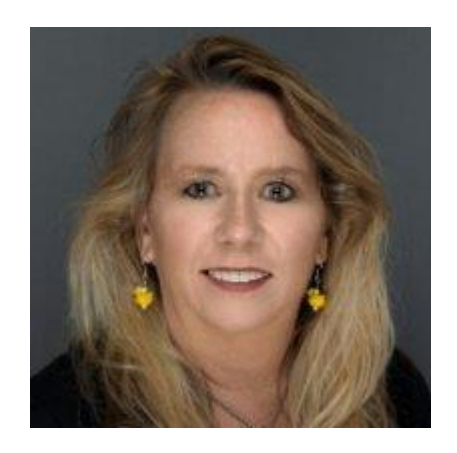

**Dr. Maureen Orey, CPTD**

[maureen@wlpgroup.com](mailto:maureen@wlpgroup.com)

619-475-8397

Connect with me on LinkedIn, FB, Twitter, Instagram

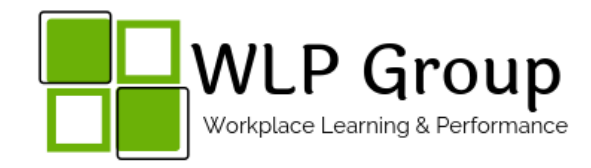

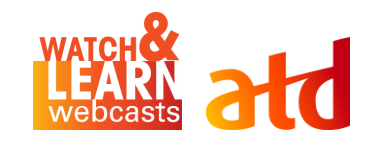